# **Lampiran 3 Hasil Pengkodean**

1. laporan\_info\_posisi\_tabung.php

```
<?php
require once ('basic.php');
$core = new core('mysql', true, true);
$core->load_autoload(Array('admin','user'));
$core->load_system_classes('user', 'tabung_klien_di_mup.class');
$core->load_system_classes('user', 'stok.class');
$core->load_system_classes('user', 'jt_surat_jalan_isi.class');
$core->load_system_classes('user', 'jt_surat_jalan_kosong.class');
$core->load_system_classes('user', 'tabung_jaminan.class');
$core->load_system_classes('user', 'jenis_tabung.class');
require once 'cek session.php';
if (empty($ SESSION[ADMIN SESSION ID])) redirect('login.php');
$stok = new stok();$LaporanInfoPosisiTabung = $stok->InformasiPosisiTabungNew();
$core->load_system_box('dasar', 'box_header');
$core->load_system_box('user', 'box_laporan_info_posisi_tabung');
$core->load_system_box('dasar', 'box_footer');
```
2. laporan\_pergerakan\_tabung.php

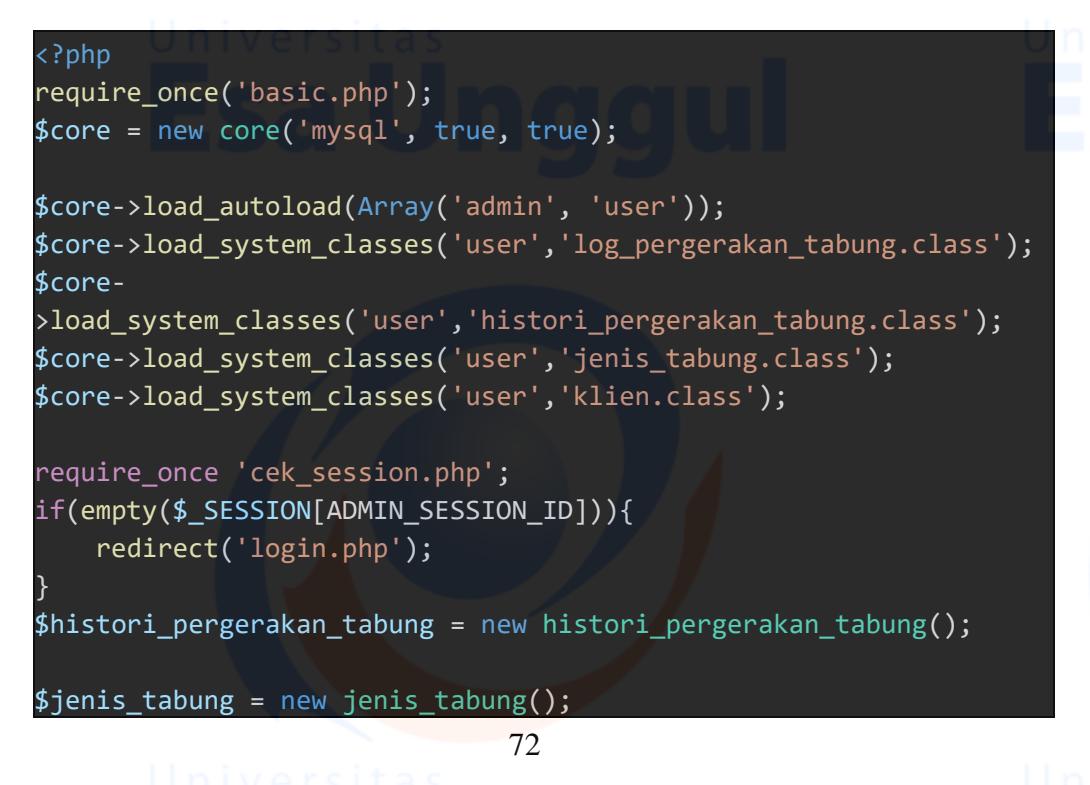

```
$opt_lokasi = $jenis_tabung->lokasi();
$opt_jenis_tabung = $jenis_tabung->get_jenis_tabung_opt(true);
$klien = new klien();
$opt_klien = $klien->get_klien_opt(true);
$invoice_metode_bayar = Array();
$invoice_metode_bayar[1] = "Cash";
$invoice_metode_bayar[2] = "Kredit";
$start_day = input_get('start_day');
$end_day = input_get('end_day');
$jenis_tabung_id = input_get('jenis_tabung_id');
$klien_nama = input_get('klien_nama');
$where = Array();if (!empty($start_day) && !empty($end_day)) {
     $where[] = "DATE(hpt_date_insert) between '".$start_day."' and
 '".$end_day."' ";
}
if(!empty($klien_nama)){
     $where[] = "klien.klien_id = '".$klien_nama."'";
}
if(!empty($jenis_tabung_id)){
     $where[] = "histori_pergerakan_tabung.jenis_tabung_id ='".$jen
is_tabung_id."'";
}
$where[] = "((hpt_is_deleted is null) or (hpt_is_deleted = 0))";$whereString = null;
if (!empty($where)) {
     if (empty($whereString))
             $whereString = "WHERE ";
    if (is_array($where) && count($where) > 0) {
        $arr_count = count ($where);$i = 1; foreach ($where as $value) {
             $whereString .= $value;
            if (\frac{1}{2} \times \frac{1}{2}) $whereString .= ' AND ';
 }
            $i++;\begin{array}{ccc} \end{array} } else if (is_string($where) && $where !== '') {
         $whereString .= $where;
 }
```

```
$where2 = Array();if(!empty($klien_nama))
     $where2[] = "klien.klien_id = '".$klien_nama."'";
if(!empty($jenis_tabung_id))
     $where2[] = "tabung_jaminan.jenis_tabung_id ='".$jenis_tabung_
id."'";
$where2[] = "((tj_is_deleted is null) or (tj_is_deleted = 0))";$whereString2 = null;
if (!empty($where2)) {
     if (empty($whereString2))
              $whereString2 = "WHERE ";
    if (is_array($where2) && count($where2) > 0) {
         $arr_count = count ($where2);$i = 1; foreach ($where2 as $value) {
              $whereString2 .= $value;
             if (\$i < $arr_count) {
                   $whereString2 .= ' AND ';
\begin{array}{ccc} & & & \rightarrow & \rightarrow & \rightarrow \end{array}$i++;\begin{array}{ccc} \end{array} } else if (is_string($where2) && $where2 !== '') {
          $whereString2 .= $where2;
 }
}
$data_lpt = $histori_pergerakan_tabung-
>log_pergerakan_tabung($whereString, $whereString2);
$last_jumlah_mup_klien_di_mup = 0;
if (!empty($start_day) && !empty($end_day)) {
```
 \$data\_lpt\_not\_between = \$histori\_pergerakan\_tabung- >log\_pergerakan\_tabung(\$whereString, \$whereString2, true); \$last\_jumlah\_mup\_klien\_di\_mup = array\_sum(array\_column(\$data\_l

```
pt_not_between, 'jumlah_mup_klien_di_mup'));
```
}

}

\$core->load\_system\_box('dasar', 'box\_header'); \$core->load\_system\_box('user', 'box\_laporan\_pergerakan\_tabung'); \$core->load\_system\_box('dasar', 'box\_footer');

3. laporan\_total\_penjualan.php

```
<?php
require_once('basic.php');
$core = new core('mysql', true, true);
$core->load_autoload(Array('admin', 'user'));
$core->load_system_classes('user','invoice.class');
$core->load_system_classes('user','jenis_tabung.class');
$core->load_system_classes('user','klien.class');
require_once 'cek_session.php';
if(empty($_SESSION[ADMIN_SESSION_ID])){
     redirect('login.php');
}
$jenis_tabung = new jenis_tabung();
$opt_lokasi = $jenis_tabung->lokasi();
$start_day = input_get('start_day');
$end_day = input_get('end_day');
$invoice_metode_bayar = input_get('invoice_metode_bayar'); 
$invoice_penerbit = input_get('invoice_penerbit');
$klien_nama = input_get('klien_nama');
$invoice_status = input_get('invoice_status');
$klien = new klien();
$opt_klien = $klien->get_klien_opt(true);
$SelectParams = new SelectParams();
$SelectParams->custom_field = Array();
$SelectParams->join = Array();
$SelectParams->where = Array();
if (!empty($start_day)) {
    $SelectParams-
>where[] = "DATE(invoice_date_insert) between '".$start_day."' and
 '".$end_day."' ";
}
if (!empty($end_day)) {
     $SelectParams-
>where[] = "DATE(invoice_date_insert) between '".$start_day."' and
'".$end_day."' ";
}
if (!empty($invoice_metode_bayar)) {
     $SelectParams-
>where[] = "invoice_metode_bayar ='".$invoice_metode_bayar."'";
}
```

```
if(!empty($invoice_penerbit)){
     $SelectParams-
>where[] = "invoice_penerbit ='".$invoice_penerbit."'";
}
if(!empty($invoice_status)){
     $SelectParams-
>where[] = "invoice_status ='".$invoice_status."'";
}else{
     $SelectParams->where[] = "invoice_status !='3'";
```

```
if(!empty($klien_nama)){
     $SelectParams-
>where[] = "invoice.klien_id ='".$klien_nama."'";
```

```
$SelectParams->order_by = "invoice_id desc";
$SelectParameters- 2group by = Array();
$SelectParams->link = base_url('laporan_total_penjualan.php');
```

```
$SelectParams->custom_field[] = "invoice.*, klien_nama";
$SelectParams->join['klien'] = "invoice.klien_id=klien.klien_id";
```

```
$invoice = new invoice();
$opt status = $invoice->get status(true);
$opt_metode = $invoice->get_metode_bayar(true);
```

```
$data_total_penjualan = Array();
try {
    $data_total_penjualan = $invoice->get_data($SelectParams);
} catch (Throwable $t) {
     $core->Log('laporan_total_penjualan.php', $t-
```
>getMessage(), YogiArkanFX\_Error\_Reporting\_Method::TYPE\_LOG\_ERROR, YogiArkanFX\_Error\_Reporting\_Method::RETURN\_TO\_STRING);

```
$core->load_system_box('dasar', 'box_header');
$core->load_system_box(user, 'box_laporan_total_penjualan');
$core->load_system_box('dasar', 'box_footer');
```
76

4. sejarah\_lokasi\_tabung.php

}

}

}

```
<?php
require_once('basic.php');
$core = new core('mysql', true, true);
$core->load_autoload(Array('admin', 'user'));
```

```
$core->load_system_classes('user', 'tabung_klien_di_mup.class');
$core->load_system_classes('user', 'stok.class');
$core->load_system_classes('user', 'jt_surat_jalan_isi.class');
$core->load_system_classes('user', 'jt_surat_jalan_kosong.class');
$core->load_system_classes('user', 'tabung_jaminan.class');
$core->load_system_classes('user', 'jenis_tabung.class');
```
require\_once 'cek\_session.php'; if(empty(\$\_SESSION[ADMIN\_SESSION\_ID])){ redirect('login.php');

\$lokasi = input\_get("lokasi"); \$start\_date = input\_get("start\_date"); \$end\_date = input\_get("end\_date");

\$jenis\_tabung = new jenis\_tabung(); \$opt\_jenis\_tabung = \$jenis\_tabung->get\_opt(false);

\$query\_opt = "SELECT config\_name as nama from config where config\_ id != '3' UNION ALL SELECT gudang\_nama as nama from gudang where ( (gudang\_is\_deleted = 0) OR (gudang\_is\_deleted is null))"; \$core->db->query(\$query\_opt); \$tmp\_opt\_lokasi = \$core->db->result\_array();  $$opt\_lokasi = Array();$ foreach(\$tmp\_opt\_lokasi as \$kk => \$vv){  $$opt\_lokasi[$vv['nama'] = $vv['nama'];$ 

if(\$lokasi == ""){ \$lokasi = "Kantor";

}

}

}

d

 $$date = Date('Y-m-d');$ 

```
$alokasi_tabung = "SELECT * FROM(
     SELECT
    CASE
        WHEN tabung_alokasi.gudang_id > 0 THEN gudang_nama
        WHEN tabung_alokasi.config_id > 0 THEN config_name
         ELSE '-' END AS lokasi,
     tabung_alokasi_jumlah,
     jenis_tabung_id,
     tabung_alokasi_status,
     tabung_alokasi_date_created
     FROM `tabung_alokasi`
     LEFT JOIN gudang ON gudang.gudang_id = tabung_alokasi.gudang_i
```

```
78
    LEFT JOIN config ON config.config_id = tabung_alokasi.config_i
d
         \chi where tabung_alokasi_jumlah != 0 and lokasi = '".$opt_lokasi[$
lokasi]."'
     order by tabung_alokasi_date_created asc";
$core->db->query($alokasi_tabung);
$result_t_alokasi = $core->db->result_array();
// print_array($result_t_alokasi);
$tmp\_result = Array();4x = 0;foreach ($result_t_alokasi as $key => $value) {
     if($value['tabung_alokasi_jumlah'] > 0){
          $status = "Terima";
         $jumlah\_tabung = "(+) " . $value['tabung_alokasi_jumlah']; if($value['tabung_alokasi_status'] == 'min'){
              $status = "Keluar";
              $jumlah_tabung = "(-
     . $value['tabung_alokasi_jumlah'];
\begin{array}{|c|c|c|}\hline \quad \quad & \quad & \quad \quad & \quad \quad \end{array} $keterangan = "Alokasi " . $status . " Tabung " . $opt_jen
is_tabung[$value['jenis_tabung_id']];
          if(!empty($keterangan)){
              $tmp_result[$x]['keterangan'] = $keterangan;
              $tmp_result[$x]['kosong'] = $jumlah_tabung;
             $tmp\_result[$x]['isi'] = 0; $tmp_result[$x]['tanggal'] = $value['tabung_alokasi_da
te_created'];
\begin{pmatrix} 1 & 1 & 1 \\ 1 & 1 & 1 \end{pmatrix}$x++; }
}
if($opt_lokasi[$lokasi] == "Pabrik"){
     $produksi = "SELECT * FROM (
         SELECT
          produksi_tabung_klien,
          produksi_tabung_mup,
          produksi_free_mup,
          jenis_tabung_id,
          produksi_date_insert,
          produksi_date_batal,
          produksi_number,
          produksi_status
          FROM produksi
```
## WHERE produksi\_status != 2

UNION ALL

## **SELECT**

```
 produksi_tabung_klien,
    produksi_tabung_mup,
    produksi_free_mup,
    jenis_tabung_id,
    produksi_date_insert,
    produksi_date_batal,
    produksi_number,
    produksi_status
    FROM produksi
   WHERE produksi_status = 2
 ) x order by produksi_date_insert asc, produksi_date_batal asc
```
 \$core->db->query(\$produksi); \$result = \$core->db->result\_array();

```
 foreach ($result as $key => $value) {
        foreach ($value as k1 \Rightarrow $v1) {
             if(\frac{1}{2}v1 > 0) $keterangan = "";
                 if($k1 == "products1_free_mup") $keterangan = "Produksi Tabung Free MUP ". $op
t_jenis_tabung[$value['jenis_tabung_id']];
```
 $if(\frac{1}{2}k1 == "produksi_tabung_mup")$  \$keterangan = "Produksi Tabung MUP ". \$opt\_jen is\_tabung[\$value['jenis\_tabung\_id']];  $\{a_1, a_2, \ldots, a_n\}$ 

 if(\$k1 == "produksi\_tabung\_klien"){ \$keterangan = "Produksi Tabung Klien ". \$opt\_j enis\_tabung[\$value['jenis\_tabung\_id']];  $\{ \hspace{-0.07cm} \begin{array}{cc} & \text{if } & \text{if } & \text$ 

> if(!empty(\$keterangan)){ \$tmp\_result[\$x]['nomor'] = \$value['produksi\_nu

mber'];

 $|$  and  $|$  and  $|$  and  $|$  and  $|$  and  $|$ 

 \$tmp\_result[\$x]['keterangan'] = \$keterangan;  $$tmp\_result[$x]['kosong'] = "(-) " . $v1;$ \$tmp result[\$x]['isi'] = "(+) " . \$v1;

# 80 \$tmp\_result[\$x]['tanggal'] = \$value['produksi\_ date\_insert'];  $if(\frac{1}{2}value['produksi_status'] == 2)$  $$x++;$ \$tmp\_result[\$x]['nomor'] = \$value['produks i\_number']; \$tmp\_result[\$x]['keterangan'] = "Batal " . \$keterangan;  $$tmp\_result[$  $$x]['kosong'] = "(+) " . $v1;$  $$tmp\_result[$  $$x$ ]['isi'] = "(-) " .  $$v1;$  $$tmp\_result[$x]['tanggal'] = $value['prod]$ ksi\_date\_batal'];  $\{ \mathcal{A} \mid \mathcal{A} \in \mathcal{A} \}$  $\{a_1, a_2, \ldots, a_n\}$  $$x++;$  $\begin{pmatrix} 1 & 1 & 1 \\ 1 & 1 & 1 \end{pmatrix}$  } } // print\_array(\$tmp\_result); \$ttk = "SELECT \* FROM ( **SELECT** CASE WHEN ttk\_diterima\_dari > 0 && ttk\_diterima\_dari <= 2 THEN ck.config\_name WHEN ttk\_diterima\_dari > 2 && tanda\_terima\_kosong.klien\_id > 0 THEN klien\_nama ELSE '-' END AS lokasi\_keluar, **CASE**  WHEN ttk\_lokasi\_diterima > 0 && ttk\_lokasi\_diterima <= 2 T HEN ct.config\_name WHEN ttk lokasi diterima > 2 && tanda terima kosong.klien id > 0 THEN klien\_nama ELSE '-' END AS lokasi\_diterima, jt\_ttk\_tabung\_mup, jt\_ttk\_tabung\_klien, jenis\_tabung\_id, ttk date insert, ttk date batal, ttk\_number, ttk\_status FROM tanda terima kosong LEFT JOIN config ck ON ck.config\_id = tanda\_terima\_kosong. ttk\_diterima\_dari

LEFT JOIN config ct ON ct.config\_id = tanda\_terima\_kosong. ttk lokasi diterima LEFT JOIN klien ON klien.klien\_id = tanda\_terima\_kosong.kl ien\_id LEFT JOIN jt\_tanda\_terima\_kosong jt\_ttk on jt\_ttk.ttk\_id = tanda\_terima\_kosong.ttk\_id WHERE ttk\_status != 2 UNION ALL **SELECT CASE**  WHEN ttk\_diterima\_dari > 0 && ttk\_diterima\_dari <= 2 THEN ck.config\_name WHEN ttk\_diterima\_dari > 2 && tanda\_terima\_kosong.klien\_id > 0 THEN klien\_nama ELSE '-' END AS lokasi\_keluar, **CASE** WHEN ttk\_lokasi\_diterima > 0 && ttk\_lokasi\_diterima <= 2 T HEN ct.config name WHEN ttk\_lokasi\_diterima > 2 && tanda\_terima\_kosong.klien\_ id > 0 THEN klien\_nama ELSE '-' END AS lokasi\_diterima, jt ttk tabung mup, jt ttk tabung klien, jenis\_tabung\_id, ttk\_date\_insert, ttk\_date\_batal, ttk number, ttk\_status FROM tanda\_terima\_kosong LEFT JOIN config ck ON ck.config\_id = tanda\_terima\_kosong. ttk\_diterima\_dari LEFT JOIN config ct ON ct.config id = tanda terima kosong. ttk\_lokasi\_diterima LEFT JOIN klien ON klien.klien id = tanda terima kosong.kl ien\_id LEFT JOIN jt\_tanda\_terima\_kosong jt\_ttk on jt\_ttk.ttk\_id = tanda\_terima\_kosong.ttk\_id WHERE ttk status =  $2$  )ttk where ((lokasi\_diterima = '".\$opt\_lokasi[\$lokasi]."') or (loka si keluar = '".\$opt lokasi[\$lokasi]."')) order by ttk\_date\_insert asc, ttk\_date\_batal asc "; \$core->db->query(\$ttk);

```
82
$result_ttk = $core->db->result_array();
foreach ($result_ttk as $key => $value) {
    foreach ($value as k1 \Rightarrow $v1) {
         if(\text{$\frac{1}{2}$}v1 > 0){
               $keterangan = "";
              $status = "(-)";
              if(\frac{1}{2}k1 == "jt_ttk_tabung_mup") $keterangan = "Kirim Tabung MUP " . $opt_jenis_tab
ung[$value['jenis_tabung_id']] . " ke ". $value['lokasi_diterima'
] ;
\begin{pmatrix} 1 & 1 & 1 \\ 1 & 1 & 1 \end{pmatrix}if(\frac{1}{8}k1 == "jt_ttk_tabung_klien") $keterangan = "Kirim Tabung Klien " . $opt_jenis_t
abung[$value['jenis_tabung_id']] . " ke ". $value['lokasi_diterim
a'] ;
\begin{pmatrix} 1 & 1 & 1 \\ 1 & 1 & 1 \end{pmatrix} //Kalau Filter Lokasi dan Lokasi Diterima sama
               if($opt_lokasi[$lokasi] == $value['lokasi_diterima']){
                   $status = "(+)";if(\frac{1}{2}k1 == "jt_ttk_tabung_mup"){
                         $keterangan = "Terima Tabung MUP " . $opt_jeni
s_tabung[$value['jenis_tabung_id']] . " dari ". $value['lokasi_ke
luar'] <u>;</u>
\{\hspace{.8cm},\hspace{.8cm}\}if(\frac{1}{8}k1 == "jt_ttk_tabung_klien"){
                         $keterangan = "Terima Tabung Klien " . $opt_je
nis_tabung[$value['jenis_tabung_id']] . " dari ". $value['lokasi
keluar'] ;
\{a,b,c,d\} and \{a,b,c,d\}\left\vert \begin{array}{cc} \cdot & \cdot & \cdot \\ \cdot & \cdot & \cdot \end{array} \right\vert if(!empty($keterangan)){
                    $tmp_result[$x]['nomor'] = $value['ttk_number'];
                    $tmp_result[$x]['keterangan'] = $keterangan;
                   $tmp\_result[$x]['kosong'] = $status . " " . $v1;$tmp\_result[$x]['isi'] = 0; $tmp_result[$x]['tanggal'] = $value['ttk_date_inse
rt'];
                   if(\text{$value['ttk_status'] == 2)}$x++;$status = "(+)"; if($opt_lokasi[$lokasi] == $value['lokasi_dite
rima']){
                             $status = "(-)":
```

```
\{a_1, a_2, \ldots, a_n\} $tmp_result[$x]['nomor'] = $value['ttk_number'
];
                       $tmp_result[$x]['keterangan'] = "Batal " . $ke
terangan;
                       $tmp_result[$x]['kosong'] = $status . " " . $v
1;
                      $tmp\_result[$x]['isi'] = 0; $tmp_result[$x]['tanggal'] = $value['ttk_date_
batal'];
 \{a,b,c,d\} and \{a,b,c,d\}\begin{pmatrix} 1 & 1 & 1 \\ 1 & 1 & 1 \end{pmatrix}$x++; }
     }
}
$sjk = "SELECT * FROM
(
     SELECT
CASE
         WHEN sjk_lokasi_keluar > 0 && sjk_lokasi_keluar <= 2 THEN
c_k.config_name
         WHEN sjk_lokasi_keluar > 2 && surat_jalan_kosong.vendor_id
 > 0 THEN vendor_nama
         ELSE '-' END AS lokasi_keluar,
CASE
         WHEN sjk_tujuan_penerima > 0 && sjk_tujuan_penerima <= 2 T
HEN c_t.config_name
         WHEN sjk_tujuan_penerima > 2 && surat_jalan_kosong.vendor_
id > 0 THEN vendor nama
         ELSE '-' END AS lokasi_diterima,
         jt_sjk_tabung_mup,
         jt_sjk_tabung_klien,
         jt_sjk_free_kosong,
         jenis_tabung_id,
         sjk_date_insert,
         sjk_number,
         sjk_date_batal,
         sjk_status
         FROM surat_jalan_kosong
         LEFT JOIN config c_t ON c_t.config_id = surat_jalan_kosong
 .sjk_tujuan_penerima
         LEFT JOIN config c_k ON c_k.config_id = surat_jalan_kosong
 sjk lokasi keluar
```

```
LEFT JOIN vendor ON vendor.vendor_id = surat_jalan_kosong.
vendor_id
         LEFT JOIN jt_surat_jalan_kosong jt_sjk on jt_sjk.sjk_id =
surat_jalan_kosong.sjk_id
         WHERE sjk_status != 2
UNION ALL
SELECT
CASE
         WHEN sjk_lokasi_keluar > 0 && sjk_lokasi_keluar <= 2 THEN
c_k.config_name
         WHEN sjk_lokasi_keluar > 2 && surat_jalan_kosong.vendor_id
 > 0 THEN vendor_nama
         ELSE '-' END AS lokasi_keluar,
CASE
         WHEN sjk_tujuan_penerima > 0 && sjk_tujuan_penerima <= 2 T
HEN c t.config name
         WHEN sjk_tujuan_penerima > 2 && surat_jalan_kosong.vendor_
id > 0 THEN vendor_nama
         ELSE '-' END AS lokasi_diterima,
         jt_sjk_tabung_mup,
         jt_sjk_tabung_klien,
         jt_sjk_free_kosong,
         jenis_tabung_id,
         sjk_date_insert,
         sjk_number,
         sjk_date_batal,
         sjk_status
         FROM surat_jalan_kosong
         LEFT JOIN config c_t ON c_t.config_id = surat_jalan_kosong
.sjk_tujuan_penerima
         LEFT JOIN config c_k ON c_k.config_id = surat_jalan_kosong
.sjk_lokasi_keluar
        LEFT JOIN vendor ON vendor.vendor_id = surat_jalan_kosong.
vendor_id 
         LEFT JOIN jt_surat_jalan_kosong jt_sjk on jt_sjk.sjk_id =
surat_jalan_kosong.sjk_id
         WHERE sjk_status = 2
     )sjk
     where ((lokasi_diterima = '".$opt_lokasi[$lokasi]."') or (loka
si_keluar = '".$opt_lokasi[$lokasi]."'))
     order by sjk_date_insert asc, sjk_date_batal asc";
$core->db->query($sjk);
$result_sjk = $core->db->result_array();
```

```
foreach ($result_sjk as $key => $value) {
      foreach ($value as k1 \Rightarrow $v1) {
            if(\text{$\frac{1}{2}$}v1 > 0){
                   $keterangan = "";
                 $status = "(-)";if(\frac{1}{2}k1 == "jt_sjk_tabung_mup") $keterangan = "Kirim Tabung MUP " . $opt_jenis_tab
ung[$value['jenis_tabung_id']] . " ke ". $value['lokasi_diterima'
] ;
\{\hspace{0.1cm} \}if(\frac{1}{8}k1 == "jt_sjk_tabung_klien"){
                        $keterangan = "Kirim Tabung Klien " . $opt_jenis_t
abung[$value['jenis_tabung_id']] . " ke ". $value['lokasi_diterim
a'] ;
\begin{pmatrix} 1 & 1 & 1 \\ 1 & 1 & 1 \end{pmatrix}if(\frac{1}{8}k1 == "jt_sjk_free_kosong"){
                        $keterangan = "Kirim Tabung Free MUP " . $opt_jeni
s_tabung[$value['jenis_tabung_id']] . " ke ". $value['lokasi_dite
rima'] ;
\begin{pmatrix} 1 & 1 & 1 & 1 \ 1 & 1 & 1 & 1 \ 1 & 1 & 1 & 1 \end{pmatrix} //Kalau Filter Lokasi dan Lokasi Diterima sama
                   if($opt_lokasi[$lokasi] == $value['lokasi_diterima']){
                       $status = "(+)";if(\frac{1}{2}k1 == "jt_sjk_tabung_mup") $keterangan = "Terima Tabung MUP " . $opt_jeni
s_tabung[$value['jenis_tabung_id']] . " dari ". $value['lokasi_ke
luar'] ;
| and | and | and | and | and |if($k1 == "jt_sjk_tabung_klien"){
                               $keterangan = "Terima Tabung Klien " . $opt_je
nis_tabung[$value['jenis_tabung_id']] . " dari ". $value['lokasi
keluar'] ;
\{a_1, a_2, \ldots, a_n\} if($k1 == "jt_sjk_free_kosong"){
                               $keterangan = "Terima Tabung Free MUP " . $opt
 _jenis_tabung[$value['jenis_tabung_id']] . " dari ". $value['loka
si keluar'] ;
\{ \hspace{-0.07cm} \begin{array}{cc} & \text{if } & \text{if } & \text\begin{pmatrix} 1 & 1 & 1 & 1 \ 1 & 1 & 1 & 1 \ 1 & 1 & 1 & 1 \end{pmatrix} if(!empty($keterangan)){
                         $tmp_result[$x]['nomor'] = $value['sjk_number'];
                         $tmp_result[$x]['keterangan'] = $keterangan;
                       $tmp\_result[$x]['kosong'] = $status . " " . $v1;
                        $tmp result[$x]['isi'] = 0;
```

```
 $tmp_result[$x]['tanggal'] = $value['sjk_date_inse
rt'];
                  if(\text{\$value['sjk\_status'] == 2)$x++;$status = "(+)"; if($opt_lokasi[$lokasi] == $value['lokasi_dite
rima']){
                            $status = "(-)"; }
                        $tmp_result[$x]['nomor'] = $value['sjk_number'
];
                        $tmp_result[$x]['keterangan'] = "Batal " . $ke
terangan;
                        $tmp_result[$x]['kosong'] = $status . " " . $v
1;
                       $tmp\_result[$x]['isi'] = 0; $tmp_result[$x]['tanggal'] = $value['sjk_date_
batal'];
\vert \hspace{.08cm} \vert ) and \vert \hspace{.08cm} \vert ) and \vert \hspace{.08cm} \vert\begin{pmatrix} 1 & 1 & 1 & 1 \ 1 & 1 & 1 & 1 \ 1 & 1 & 1 & 1 \end{pmatrix}$x++; }
     }
}
// DATA HISTORY SURAT JALAN ISI
$sji = "SELECT * FROM
(
    SELECT
CASE
          WHEN sji_lokasi_keluar > 0 && sji_lokasi_keluar <= 2 THEN
c_k.config_name
          ELSE '-' END AS lokasi_keluar,
CASE
          WHEN sji_tujuan_penerima > 0 && sji_tujuan_penerima <= 2 T
HEN c t.config name
          ELSE '-' END AS lokasi_diterima,
          jt_sji_tabung_mup,
          jt_sji_tabung_klien,
          jt_sji_tabung_rusak,
          jt_sji_free_isi,
          jenis_tabung_id,
          sji_date_insert,
          sji_number,
          sji_date_batal,
```

```
 sji_status
         FROM surat_jalan_isi
         LEFT JOIN config c_t ON c_t.config_id = surat_jalan_isi.sj
i_tujuan_penerima
         LEFT JOIN config c_k ON c_k.config_id = surat_jalan_isi.sj
i_lokasi_keluar
        LEFT JOIN jt_surat_jalan_isi jt_sji on jt_sji.sji_id = sur
at_jalan_isi.sji_id
         WHERE sji_status != 2
UNION ALL
SELECT
CASE
         WHEN sji_lokasi_keluar > 0 && sji_lokasi_keluar <= 2 THEN
c_k.config_name
         ELSE '-' END AS lokasi_keluar,
CASE
         WHEN sji_tujuan_penerima > 0 && sji_tujuan_penerima <= 2 T
HEN c_t.config_name
         ELSE '-' END AS lokasi_diterima,
         jt_sji_tabung_mup,
        jt_sji_tabung_klien,
         jt_sji_tabung_rusak,
        jt_sji_free_isi,
        jenis_tabung_id,
        sji_date_insert,
         sji_number,
         sji_date_batal,
         sji_status
         FROM surat_jalan_isi
        LEFT JOIN config c_t ON c_t.config_id = surat_jalan_isi.sj
i_tujuan_penerima
         LEFT JOIN config c_k ON c_k.config_id = surat_jalan_isi.sj
i_lokasi_keluar
        LEFT JOIN jt_surat_jalan_isi jt_sji on jt_sji.sji_id = sur
at_jalan_isi.sji_id
        WHERE sji_status = 2
     )sji
     where ((lokasi_diterima = '".$opt_lokasi[$lokasi]."') or (loka
si_keluar = '".$opt_lokasi[$lokasi]."'))
     order by sji_date_insert asc, sji_date_batal asc";
```
\$core->db->query(\$sji); \$result\_sji = \$core->db->result\_array(); // print\_array(\$result\_sji);

```
88
foreach ($result_sji as $key => $value) {
    foreach ($value as k1 \Rightarrow $v1) {
         if(\text{$\frac{1}{2}$}v1 > 0){
               $keterangan = "";
              $status = "(-)";
              if(\frac{1}{2}k1 == "jt_sji_tabung_mup") $keterangan = "Kirim Tabung MUP " . $opt_jenis_tab
ung[$value['jenis_tabung_id']] . " ke ". $value['lokasi_diterima'
] ;
\{\hspace{0.1cm} \}if(\frac{1}{8}k1 == "jt_sji_tabung_rusak"){
                    $keterangan = "Kirim Tabung Klien " . $opt_jenis_t
abung[$value['jenis_tabung_id']] . " ke ". $value['lokasi_diterim
a'] ;
\begin{pmatrix} 1 & 1 & 1 & 1 \ 1 & 1 & 1 & 1 \ 1 & 1 & 1 & 1 \end{pmatrix} if($k1 == "jt_sji_tabung_klien"){
                    $keterangan = "Kirim Tabung Klien Rusak " . $opt_j
enis_tabung[$value['jenis_tabung_id']] . " ke ". $value['lokasi_d
iterima'] ;
\begin{pmatrix} 1 & 1 & 1 \\ 1 & 1 & 1 \end{pmatrix}if(\frac{1}{2}k1 == "jt_sji_free_isi"){
                    $keterangan = "Kirim Tabung Free MUP " . $opt_jeni
s_tabung[$value['jenis_tabung_id']] . " ke ". $value['lokasi_dite
rima'] ;
\begin{pmatrix} 1 & 1 & 1 & 1 \ 1 & 1 & 1 & 1 \ 1 & 1 & 1 & 1 \end{pmatrix} //Kalau Filter Lokasi dan Lokasi Diterima sama
               if($opt_lokasi[$lokasi] == $value['lokasi_diterima']){
                   $status = "(+)";
                   if(\text{$\frac{1}{2}$}k1 == "jt_sji_tabung_mup") $keterangan = "Terima Tabung MUP " . $opt_jeni
s_tabung[$value['jenis_tabung_id']] . " dari ". $value['lokasi_ke
luar'] ;
\{a_1, a_2, \ldots, a_n\}if($k1 == "jt_sji_tabung_klien"){
                        $keterangan = "Terima Tabung Klien " . $opt_je
nis_tabung[$value['jenis_tabung_id']] . " dari ". $value['lokasi
keluar'] ;
\{a_1, a_2, \ldots, a_n\}if($k1 == "jt_sji_tabung_rusak"){
                        $keterangan = "Terima Tabung Klien " . $opt_je
nis_tabung[$value['jenis_tabung_id']] . " dari ". $value['lokasi_
diterima'] ;
\{a_1, a_2, \ldots, a_n\}if(\frac{1}{2}k1 == "jt_sji_free_isi"){
                        $keterangan = "Terima Tabung Free MUP " . $opt
 _jenis_tabung[$value['jenis_tabung_id']] . " dari ". $value['loka
si keluar'] ;
```
 } if(!empty(\$keterangan)){ \$tmp\_result[\$x]['nomor'] = \$value['sji\_number']; \$tmp\_result[\$x]['keterangan'] = \$keterangan; \$tmp\_result[\$x]['kosong'] = 0;  $$tmp\_result[$x]['isi'] = $status . " " . $v1;$ \$tmp\_result[\$x]['tanggal'] = \$value['sji\_date\_inse

rt'];

 $\left\vert \left\vert \left\langle \cdot \right\rangle \right\vert \right\vert$  and  $\left\vert \left\langle \cdot \right\rangle \right\vert$  and  $\left\vert \cdot \right\rangle$ 

 $if(\text{$\frac{1}{2}$value['sji_s tatus'] == 2)]$  $$x++;$  $$status = "(+)";$ if(\$opt\_lokasi[\$lokasi] == \$value['lokasi\_dite

rima']){

 $\{ \mathcal{A} \mid \mathcal{A} \in \mathcal{A} \}$ 

 $$status = "(-)"$ ;

\$tmp\_result[\$x]['nomor'] = \$value['sji\_number'

\$tmp\_result[\$x]['keterangan'] = "Batal " . \$ke

```
terangan;
```
];

```
 $tmp_result[$x]['kosong'] = 0;
 $tmp_result[$x]['isi'] = $status . " " . $v1;
 $tmp_result[$x]['tanggal'] = $value['sji_date_
```
batal'];

}

}

 $\{a_1, a_2, \ldots, a_n\}$  $\begin{pmatrix} 1 & 1 & 1 & 1 \ 1 & 1 & 1 & 1 \ 1 & 1 & 1 & 1 \end{pmatrix}$ 

}

 $$x++;$ 

```
// INI DATA TANDA TERIMA ISI
$tti = "SELECT * FROM
(
     SELECT
CASE
```

```
WHEN tti_diterima_dari > 0 && tti_diterima_dari <= 2 THEN
ck.config_name
```

```
WHEN tti_diterima_dari > 2 && tanda_terima_isi.vendor_id >
0 THEN vendor_nama
```

```
 ELSE '-' END AS lokasi_keluar,
```

```
CASE
         WHEN tti_lokasi_diterima > 0 && tti_lokasi_diterima <= 2 T
HEN ct.config_name
```
# WHEN tti\_lokasi\_diterima > 2 && tanda\_terima\_isi.vendor\_id > 0 THEN vendor\_nama ELSE '-' END AS lokasi\_diterima, jt\_tti\_free\_isi, jt\_tti\_tabung\_mup, jt\_tti\_tabung\_klien, jt\_tti\_tabung\_rusak, jenis\_tabung\_id, tti\_date\_insert, tti\_date\_batal, tti\_number, tti\_status FROM tanda\_terima\_isi LEFT JOIN config ck ON ck.config\_id = tanda\_terima\_isi.tti \_diterima\_dari LEFT JOIN config ct ON ct.config\_id = tanda\_terima\_isi.tti \_lokasi\_diterima LEFT JOIN vendor ON vendor.vendor  $id$  = tanda terima isi.ve ndor\_id LEFT JOIN jt\_tanda\_terima\_isi jt\_tti on jt\_tti.tti\_id = ta nda\_terima\_isi.tti\_id WHERE tti\_status != 2 UNION ALL **SELECT CASE** WHEN tti\_diterima\_dari > 0 && tti\_diterima\_dari <= 2 THEN ck.config\_name WHEN tti\_diterima\_dari > 2 && tanda\_terima\_isi.vendor\_id > 0 THEN vendor\_nama ELSE '-' END AS lokasi\_keluar, **CASE**  WHEN tti\_lokasi\_diterima > 0 && tti\_lokasi\_diterima <= 2 T HEN ct.config name WHEN tti\_lokasi\_diterima > 2 && tanda\_terima\_isi.vendor\_id > 0 THEN vendor\_nama ELSE '-' END AS lokasi\_diterima, jt tti free isi, jt\_tti\_tabung\_mup, jt tti tabung klien, jt tti tabung rusak, jenis\_tabung\_id, tti\_date\_insert, tti date batal, tti number, tti\_status

## FROM tanda\_terima\_isi

```
91
          LEFT JOIN config ck ON ck.config_id = tanda_terima_isi.tti
 _diterima_dari
          LEFT JOIN config ct ON ct.config_id = tanda_terima_isi.tti
 _lokasi_diterima
          LEFT JOIN vendor ON vendor.vendor_id = tanda_terima_isi.ve
ndor_id
          LEFT JOIN jt_tanda_terima_isi jt_tti on jt_tti.tti_id = ta
nda_terima_isi.tti_id
         WHERE tti_status = 2
     )tti
     where ((lokasi_diterima = '".$opt_lokasi[$lokasi]."') or (loka
si_keluar = '".$opt_lokasi[$lokasi]."'))
     order by tti_date_insert asc, tti_date_batal asc";
$core->db->query($tti);
$result tti = $core->db->result array();
foreach ($result_tti as $key => $value) {
    foreach ($value as k1 \Rightarrow $v1) {
         if(\text{$\frac{1}{2}$}v1 > 0) $keterangan = "";
              $status = "(-)";
              if(\frac{1}{8}k1 == "jt_tti_free_isi") $keterangan = "Kirim Tabung Free MUP " . $opt_jeni
s_tabung[$value['jenis_tabung_id']] . " ke ". $value['lokasi_dite
rima'] ;
| | | | | | | |if($k1 == "jt_tti_tabung_mup"){
                    $keterangan = "Kirim Tabung MUP " . $opt_jenis_tab
ung[$value['jenis_tabung_id']] . " ke ". $value['lokasi_diterima'
] ;
\begin{pmatrix} 1 & 1 & 1 & 1 \ 1 & 1 & 1 & 1 \ 1 & 1 & 1 & 1 \end{pmatrix}if(\frac{1}{8}k1 == "jt_tti_tabung_klien"){
                   $keterangan = "Kirim Tabung Klien " . $opt_jenis_t
abung[$value['jenis_tabung_id']] . " ke ". $value['lokasi_diterim
a'] ;
\begin{pmatrix} 1 & 1 & 1 & 1 \ 1 & 1 & 1 & 1 \ 1 & 1 & 1 & 1 \end{pmatrix}if(\frac{1}{8}k1 == "jt_tti_tabung_rusak"){
                   $keterangan = "Kirim Tabung Klien Rusak" . $opt_je
nis_tabung[$value['jenis_tabung_id']] . " ke ". $value['lokasi_di
terima'] ;
\begin{pmatrix} 1 & 1 & 1 & 1 \ 1 & 1 & 1 & 1 \ 1 & 1 & 1 & 1 \end{pmatrix} //Kalau Filter Lokasi dan Lokasi Diterima sama
               if($opt_lokasi[$lokasi] == $value['lokasi_diterima']){
```
# $$status = "(+)";$  $if(\frac{1}{8}k1 == "jt_tti_free_isi")$ { \$keterangan = "Terima Tabung Free MUP " . \$opt \_jenis\_tabung[\$value['jenis\_tabung\_id']] . " dari ". \$value['loka si\_keluar'] ;  $\{a_1, a_2, \ldots, a_n\}$  $if(\frac{1}{2}k1 == "jt_tti_tabung_mup")$  \$keterangan = "Terima Tabung MUP " . \$opt\_jeni s\_tabung[\$value['jenis\_tabung\_id']] . " dari ". \$value['lokasi\_ke luar'] ;  $\mathbb{R}^n$  and  $\mathbb{R}^n$  and  $\mathbb{R}^n$  $if($k1 == "jt_tti_tabung_klien")$  \$keterangan = "Terima Tabung Klien " . \$opt\_je nis\_tabung[\$value['jenis\_tabung\_id']] . " dari ". \$value['lokasi\_ keluar'] ;  $\{a_1, a_2, \ldots, a_n\}$  $if($k1 == "jt_tti_tabung_rusak")$  \$keterangan = "Terima Tabung Klien Rusak" . \$o pt\_jenis\_tabung[\$value['jenis\_tabung\_id']] . " dari ". \$value['lo kasi\_keluar'] ;  $\{a_1, a_2, \ldots, a_n\}$  $\begin{pmatrix} 1 & 1 & 1 \\ 1 & 1 & 1 \end{pmatrix}$  if(!empty(\$keterangan)){ \$tmp\_result[\$x]['nomor'] = \$value['tti\_number']; \$tmp\_result[\$x]['keterangan'] = \$keterangan; \$tmp\_result[\$x]['kosong'] = 0;  $$tmp\_result[$x]['isi'] = $status . " " . $v1;$  \$tmp\_result[\$x]['tanggal'] = \$value['tti\_date\_inse rt'];  $if(\text{$\$value['tti_status'] == 2)}$  $$x++;$  $$status = "(+)"$ ; if(\$opt\_lokasi[\$lokasi] == \$value['lokasi\_dite rima']){  $$status = "(-)";$  $\{a,b,c,d\}$  and  $\{b,c,d\}$  . The set of  $\{b,c,d\}$  \$tmp\_result[\$x]['nomor'] = \$value['tti\_number' ]; \$tmp\_result[\$x]['keterangan'] = "Batal " . \$ke terangan; \$tmp\_result[\$x]['kosong'] = 0;  $$tmp\_result[$x]['isi'] = $status . " " . $v1;$  \$tmp\_result[\$x]['tanggal'] = \$value['tti\_date\_ batal'];  $\{ \mathcal{A} \in \mathcal{A} \mid \mathcal{A} \in \mathcal{A} \}$

WHEN invoice\_penerbit > 0 THEN ck.config\_name ELSE '-' END AS lokasi\_keluar,

# **CASE**

**CASE** 

 $\begin{pmatrix} 1 & 1 & 1 & 1 \ 1 & 1 & 1 & 1 \ 1 & 1 & 1 & 1 \end{pmatrix}$ 

}

}

(

}

// INI DATA INVOICE

**SELECT** 

\$invoice = "SELECT \* FROM

 $$x++;$ 

WHEN invoice.klien\_id > 0 THEN klien\_nama ELSE '-' END AS lokasi diterima, jt\_invoice\_tabung\_free\_isi, jt\_invoice\_tabung\_mup, jt\_invoice\_tabung\_klien, jt\_invoice\_tabung\_rusak, jenis\_tabung\_id, invoice\_date\_insert, invoice\_date\_batal, invoice\_nomor, invoice\_status FROM invoice LEFT JOIN config ck ON ck.config id = invoice.invoice pene rbit LEFT JOIN klien ON klien.klien id = invoice.klien id LEFT JOIN jt\_invoice jt\_invoice on jt\_invoice.invoice\_id = invoice.invoice\_id WHERE invoice status != 3 UNION ALL **SELECT CASE** WHEN invoice penerbit > 0 THEN ck.config\_name ELSE '-' END AS lokasi\_keluar, **CASE** WHEN invoice.klien id > 0 THEN klien nama ELSE '-' END AS lokasi\_diterima, jt\_invoice\_tabung\_free\_isi, jt\_invoice\_tabung\_mup, jt\_invoice\_tabung\_klien, jt\_invoice\_tabung\_rusak,

```
 jenis_tabung_id,
          invoice_date_insert,
          invoice_date_batal,
          invoice_nomor,
          invoice_status
          FROM invoice
          LEFT JOIN config ck ON ck.config_id = invoice.invoice_pene
rbit
          LEFT JOIN klien ON klien.klien_id = invoice.klien_id
          LEFT JOIN jt_invoice jt_invoice on jt_invoice.invoice_id =
 invoice.invoice_id
         WHERE invoice_status = 3
     )invoice
     where ((lokasi_diterima = '".$opt_lokasi[$lokasi]."') or (loka
si_keluar = '".$opt_lokasi[$lokasi]."'))
     order by invoice_date_insert asc, invoice_date_batal asc";
$core->db->query($invoice);
$result_invoice = $core->db->result_array();
foreach ($result_invoice as $key => $value) {
    foreach ($value as k1 \Rightarrow $v1) {
         if(\text{$\$v1 > 0$}){
               $keterangan = "";
             $status = "(-)";if(\frac{1}{8}k1 == "jt_invoice_tableung_free_isi"){
                   $keterangan = "Diterbitkan Invoice Tabung Free MUP
 " . $opt_jenis_tabung[$value['jenis_tabung_id']] . " untuk ". $v
alue['lokasi_diterima'] ;
 }
              if(\frac{1}{8}k1 == "jt_invoice_tableump"){
                   $keterangan = "Diterbitkan Invoice Tabung MUP " .
$opt_jenis_tabung[$value['jenis_tabung_id']] . " untuk ". $value[
'lokasi_diterima'] ;
\begin{pmatrix} 1 & 1 & 1 & 1 \ 1 & 1 & 1 & 1 \ 1 & 1 & 1 & 1 \end{pmatrix} if($k1 == "jt_invoice_tabung_klien"){
                   $keterangan = "Diterbitkan Invoice Tabung Klien "
 . $opt_jenis_tabung[$value['jenis_tabung_id']] . " untuk ". $valu
e['lokasi_diterima'] ;
\begin{pmatrix} 1 & 1 & 1 & 1 \ 1 & 1 & 1 & 1 \ 1 & 1 & 1 & 1 \end{pmatrix}if(\frac{1}{8}k1 == "jt_invoice_tablemy_rusak"){
                   $keterangan = "Diterbitkan Invoice Tabung Klien Ru
sak" . $opt_jenis_tabung[$value['jenis_tabung_id']] . " untuk ". 
$value['lokasi_diterima'] ;
\begin{pmatrix} 1 & 1 & 1 & 1 \ 1 & 1 & 1 & 1 \ 1 & 1 & 1 & 1 \end{pmatrix} //Kalau Filter Lokasi dan Lokasi Diterima sama
```

```
 if($opt_lokasi[$lokasi] == $value['lokasi_diterima']){
                    $status = "(+)";if(\frac{4}{1} == "jt_invoice_tableung-free_isi"){
                         $keterangan = "Diterbitkan Invoice Tabung Free
 MUP " . $opt_jenis_tabung[$value['jenis_tabung_id']] . " oleh ".
 $value['lokasi_keluar'] ;
\{ \mathcal{A} \in \mathcal{A} \mid \mathcal{A} \neq \emptyset \}if(\frac{1}{8}k1 == "jt_invoice_tableung_mup"){
                         $keterangan = "Diterbitkan Invoice Tabung MUP
  . $opt_jenis_tabung[$value['jenis_tabung_id']] . " oleh ". $val
ue['lokasi_keluar'] ;
\{a_1, a_2, \ldots, a_n\}if(\frac{1}{8}k1 == "jt_invoice_tableung_klien"){
                         $keterangan = "Diterbitkan Invoice Tabung Klie
n " . $opt_jenis_tabung[$value['jenis_tabung_id']] . " oleh ". $v
alue['lokasi_keluar'] ;
\{a_1, a_2, \ldots, a_n\}if(\frac{1}{8}k1 == "jt_invoice_tablemy_rusak"){
                         $keterangan = "Diterbitkan Invoice Tabung Klie
n Rusak" . $opt_jenis_tabung[$value['jenis_tabung_id']] . " oleh "
   . $value['lokasi_keluar'] ;
\left\vert \left\vert \left\langle \cdot \right\rangle \right\vert \right\vert and \left\vert \left\langle \cdot \right\rangle \right\vert and \left\vert \cdot \right\rangle\begin{pmatrix} 1 & 1 & 1 & 1 \ 1 & 1 & 1 & 1 \ 1 & 1 & 1 & 1 \end{pmatrix} if(!empty($keterangan)){
                     $tmp_result[$x]['nomor'] = $value['invoice_nomor']
;
                     $tmp_result[$x]['keterangan'] = $keterangan;
                     $tmp_result[$x]['kosong'] = 0;
                    $tmp\_result[$x]['isi'] = $status . " " . $v1; $tmp_result[$x]['tanggal'] = $value['invoice_date_
insert'];
                    if($value['invoice_status'] == 3)$x++;$status = "(+)"; if($opt_lokasi[$lokasi] == $value['lokasi_dite
rima']){
                              $status = "(-)";\{a_1, a_2, \ldots, a_n\} $tmp_result[$x]['nomor'] = $value['invoice_nom
or'];
                         $tmp_result[$x]['keterangan'] = "Batal " . $ke
terangan;
                         $tmp_result[$x]['kosong'] = 0;
                         $tmp result[$x]['isi'] = $status
```
## \$tmp\_result[\$x]['tanggal'] = \$value['invoice\_d

ate\_batal'];

}

}

 $\{a_1, a_2, \ldots, a_n\}$  $\begin{pmatrix} 1 & 1 & 1 & 1 \ 1 & 1 & 1 & 1 \ 1 & 1 & 1 & 1 \end{pmatrix}$  $$x++;$ }

//INI PUNYA DATA KOSONGKAN TABUNG ISI \$kosongkan\_tabung\_isi = "SELECT \* FROM (

**SELECT**  kti\_jumlah, jenis\_tabung\_id, kti\_date\_insert, kti\_date\_batal, kti\_status FROM kosongkan tabung isi WHERE kti\_status != 2

UNION ALL

**SELECT** kti jumlah, jenis\_tabung\_id, kti\_date\_insert, kti\_date\_batal, kti\_status FROM kosongkan\_tabung\_isi WHERE  $kti$  status = 2 ) x order by kti\_date\_insert asc, kti\_date\_batal asc";

\$core->db->query(\$kosongkan\_tabung\_isi); \$result\_kti = \$core->db->result\_array();

```
foreach ($result_kti as $key => $value) {
     foreach ($value as k1 \Rightarrow $v1) {
          if(\frac{1}{2}v1 > 0) $keterangan = "";
               if(\frac{1}{8}k1 == "kti_jumlah"){
                     $keterangan = "Kosongkan Tabung Free Isi MUP ". $o
pt_jenis_tabung[$value['jenis_tabung_id']];
\begin{pmatrix} 1 & 1 & 1 \\ 1 & 1 & 1 \end{pmatrix} if(!empty($keterangan)){
```
 $$tmp\_result[$x]['nomor'] = '-';$ \$tmp\_result[\$x]['keterangan'] = \$keterangan;

## \$tmp\_result[\$x]['kosong'] = "(-) " . \$v1;  $$tmp_result[$ \$x]['isi'] = "(+) " . \$v1; \$tmp\_result[\$x]['tanggal'] = \$value['kti\_date\_inse

# $if(\text{$\frac{1}{2}$value['kti_status'] == 2)]$  $$x++;$  $$tmp\_result[$x]['nomor'] = '-';$ \$tmp\_result[\$x]['keterangan'] = "Batal " . \$ke

## terangan;

rt'];

 $$tmp\_result[$x]['kosong'] = "(+) " . $v1;$  \$tmp\_result[\$x]['isi'] = "(-) " . \$v1; \$tmp\_result[\$x]['tanggal'] = \$value['kti\_date\_

## batal'];

 $\{a_1, a_2, \ldots, a_n\}$  $\begin{pmatrix} 1 & 1 & 1 & 1 \ 1 & 1 & 1 & 1 \ 1 & 1 & 1 & 1 \end{pmatrix}$  $$x++;$  } }

## //INI PUNYA DATA PINDAH GUDANG \$pindah\_gudang = "SELECT \* FROM

## SELECT

CASE

}

(

WHEN pg\_dari > 0 && pg\_dari <= 2 THEN ck.config\_name WHEN pindah\_gudang.gudang\_id\_dari > 0 THEN gk.gudang\_nama ELSE '-' END AS lokasi\_keluar,

## **CASE**

WHEN  $pg$ <sub>ke</sub> > 0 &&  $pg$ <sub>ke</sub> <= 2 THEN cd.config\_name WHEN pindah\_gudang.gudang\_id\_ke > 0 THEN gd.gudang\_nama ELSE '-' END AS lokasi\_diterima, jt\_pg\_tabung\_free\_mup, jt\_pg\_tabung\_mup, jt\_pg\_tabung\_klien, jt\_pg\_tabung\_free\_mup\_isi, jt\_pg\_tabung\_mup\_isi, jt\_pg\_tabung\_klien\_isi, jenis\_tabung\_id, pg\_date\_insert, pg\_date\_batal,

pg\_nomor,

# pg\_status

FROM pindah\_gudang

LEFT JOIN config ck ON ck.config\_id = pindah\_gudang.pg\_dar

LEFT JOIN config cd ON cd.config\_id = pindah\_gudang.pg\_ke LEFT JOIN gudang gk ON gk.gudang\_id = pindah\_gudang.gudang \_id\_dari LEFT JOIN gudang gd ON gd.gudang\_id = pindah\_gudang.gudang \_id\_ke LEFT JOIN jt\_pindah\_gudang jt\_pg on jt\_pg.pg\_id = pindah\_g udang.pg\_id

WHERE pg\_status != 2

UNION ALL

SELECT

## CASE

i

 WHEN pg\_dari > 0 && pg\_dari <= 2 THEN ck.config\_name WHEN pindah\_gudang.gudang\_id\_dari > 0 THEN gk.gudang\_nama ELSE '-' END AS lokasi\_keluar,

## **CASE**

 WHEN pg\_ke > 0 && pg\_ke <= 2 THEN cd.config\_name WHEN pindah\_gudang.gudang\_id\_ke > 0 THEN gd.gudang\_nama ELSE '-' END AS lokasi\_diterima, jt\_pg\_tabung\_free\_mup, jt pg tabung mup, jt\_pg\_tabung\_klien, jt\_pg\_tabung\_free\_mup\_isi, jt\_pg\_tabung\_mup\_isi, jt\_pg\_tabung\_klien\_isi, jenis\_tabung\_id, pg\_date\_insert, pg\_date\_batal, pg\_nomor, pg\_status FROM pindah\_gudang LEFT JOIN config ck ON ck.config\_id = pindah\_gudang.pg\_dar LEFT JOIN config cd ON cd.config id = pindah gudang.pg ke LEFT JOIN gudang gk ON gk.gudang\_id = pindah\_gudang.gudang \_id\_dari LEFT JOIN gudang gd ON gd.gudang\_id = pindah\_gudang.gudang

\_id\_ke

i

 LEFT JOIN jt\_pindah\_gudang jt\_pg on jt\_pg.pg\_id = pindah\_g udang.pg\_id WHERE pg\_status = 2

)pindah\_gudang

```
 where ((lokasi_diterima = '".$opt_lokasi[$lokasi]."') or (loka
si_keluar = '".$opt_lokasi[$lokasi]."'))
     order by pg_date_insert asc, pg_date_batal asc";
$core->db->query($pindah_gudang);
// exit($pindah_gudang);
$result_pindah_gudang = $core->db->result_array();
foreach ($result_pindah_gudang as $key => $value) {
    foreach ($value as k1 \Rightarrow $v1) {
         if(\frac{1}{2}v1 > 0) $keterangan = "";
              $status = "(-)";if(\frac{1}{8}k1 == "jt_pg_tabung_free_mup") $nilai_kosong = $status . " " . $v1;
                   $nila i_i is i = 0; $keterangan = "Pindah Gudang Keluar Tabung Free MU
P Kosong " . $opt_jenis_tabung[$value['jenis_tabung_id']] . " ke "
   . $value['lokasi_diterima'] ;
\begin{pmatrix} 1 & 1 & 1 & 1 \ 1 & 1 & 1 & 1 \ 1 & 1 & 1 & 1 \end{pmatrix}if(\frac{1}{2}k1 == "jt_pg_tabung_mup") $nilai_kosong = $status . " " . $v1;
                   $nilai isi = 0;
                    $keterangan = "Pindah Gudang Keluar Tabung MUP Kos
ong " . $opt_jenis_tabung[$value['jenis_tabung_id']] . " ke ". $v
alue['lokasi_diterima'] ;
\begin{pmatrix} 1 & 1 & 1 & 1 \ 1 & 1 & 1 & 1 \ 1 & 1 & 1 & 1 \end{pmatrix}if(\text{$k1 == "jt_pg_tabung_klien")}{
                    $nilai_kosong = $status . " " . $v1;
                   $nilai isi = 0;
                    $keterangan = "Pindah Gudang Keluar Tabung Klien K
osong " . $opt_jenis_tabung[$value['jenis_tabung_id']] . " ke ". 
$value['lokasi_diterima'] ;
\begin{pmatrix} 1 & 1 & 1 & 1 \ 1 & 1 & 1 & 1 \ 1 & 1 & 1 & 1 \end{pmatrix}if(\frac{1}{2}k1 == "jt_pg_tabung_free_mup_isi"){
                   $nilai kosong = 0;
                    $nilai_isi = $status . " " . $v1;
                    $keterangan = "Pindah Gudang Keluar Tabung Free MU
P Isi " . $opt_jenis_tabung[$value['jenis_tabung_id']] . " ke ". 
$value['lokasi_diterima'] ;
\begin{pmatrix} 1 & 1 & 1 & 1 \ 1 & 1 & 1 & 1 \ 1 & 1 & 1 & 1 \end{pmatrix}if(\frac{1}{8}k1 == "jt_pg_tabung_mup_isi"){
                   $nilai kosong = 0;
                    $nilai isi = $status . " " . $v1;
```

```
 $keterangan = "Pindah Gudang Keluar Tabung MUP Isi
 " . $opt_jenis_tabung[$value['jenis_tabung_id']] . " ke ". $valu
e['lokasi_diterima'] ;
\begin{pmatrix} 1 & 1 & 1 & 1 \ 1 & 1 & 1 & 1 \ 1 & 1 & 1 & 1 \end{pmatrix}if(\frac{1}{8}k1 == "jt_pg_tabung_klien_isi"){
                         $nilai_kosong = 0;
                        $nilai_isi = $status . " " . $v1; $keterangan = "Pindah Gudang Keluar Tabung Klien I
si " . $opt_jenis_tabung[$value['jenis_tabung_id']] . " ke ". $va
lue['lokasi_diterima'] ;
\{\hspace{0.1cm} \} //Kalau Filter Lokasi dan Lokasi Diterima sama
                   if($opt_lokasi[$lokasi] == $value['lokasi_diterima']){
                        $status = "(+)";if(\frac{\sqrt{1}}{8k1} == "jt\_pg\_tabung_free_mup"){
                               $nilai_kosong = $status . " " . $v1;
                              $nilai isi = 0;
                               $keterangan = "Pindah Gudang Masuk Tabung Free
 MUP Kosong " . $opt_jenis_tabung[$value['jenis_tabung_id']] . " d
ari ". $value['lokasi_keluar'] ;
\left\vert \left\vert \left\langle \cdot \right\rangle \right\vert \right\vert and \left\vert \left\langle \cdot \right\rangle \right\vert and \left\vert \cdot \right\rangleif(\frac{1}{2}k1 == "jt_pg_tabung_mup")$nilai_kosong = $status . " " . $v1;$nilai_isi = 0;
                               $keterangan = "Pindah Gudang Masuk Tabung MUP
Kosong " . $opt_jenis_tabung[$value['jenis_tabung_id']] . " dari "
    . $value['lokasi_keluar'] ;
| and | and | and | and | and |if($k1 == "jt_pg_tabung_klien"){
                               $nilai_kosong = $status . " " . $v1;
                              $nilai_isi = 0;
                               $keterangan = "Pindah Gudang Masuk Tabung Klie
n Kosong " . $opt_jenis_tabung[$value['jenis_tabung_id']] . " dari
 ". $value['lokasi_keluar'] ;
\{ \hspace{-0.07cm} \begin{array}{cc} & \text{if } & \text{if } & \textif(\frac{1}{8}k1 == "jt_pg_tabung_free_mup_isi"){
                               $nilai_kosong = 0;
                               $nilai_isi = $status . " " . $v1;
                              $keterangan = "Pindah Gudang Masuk Tabung Free
 MUP Isi " . $opt jenis tabung[$value['jenis tabung id']] . " dari
 ". $value['lokasi_keluar'] ;
\{a_1, a_2, \ldots, a_n\}if(\frac{1}{2}k1 == "jt_pg_tabung_mup_isi"){
                               $nilai_kosong = 0;
                              \text{shilai} isi = $status .
```

```
101
                      $keterangan = "Pindah Gudang Masuk Tabung MUP
Isi " . $opt_jenis_tabung[$value['jenis_tabung_id']] . " dari ". 
$value['lokasi_keluar'] ;
\{a,b,c,d\} and \{a,b,c,d\}if(\frac{1}{8}k1 == "jt_pg_tabung_klien_isi"){
                      $nilai_kosong = 0;
                     $nilai_isi = $status . " " . $v1; $keterangan = "Pindah Gudang Masuk Tabung Klie
n Isi " . $opt_jenis_tabung[$value['jenis_tabung_id']] . " dari ".
   $value['lokasi_keluar'] ;
\mathbb{R}^n and \mathbb{R}^n and \mathbb{R}^n\begin{pmatrix} 1 & 1 & 1 & 1 \ 1 & 1 & 1 & 1 \ 1 & 1 & 1 & 1 \end{pmatrix} if(!empty($keterangan)){
                  $tmp_result[$x]['nomor'] = $value['pg_nomor'];
                  $tmp_result[$x]['keterangan'] = $keterangan;
                  $tmp_result[$x]['kosong'] = $nilai_kosong;
                  $tmp_result[$x]['isi'] = $nilai_isi;
                  $tmp_result[$x]['tanggal'] = $value['pg_date_inser
t'];
                 if(\text{\$value}['pg\_status'] == 2){
                     $x++;if($nilai_kosong != "0"){
                           $nilai_kosong = str_replace("(-
)", "(+)" , $nilai_kosong);
 }
                      if($nilai_isi != "0"){
                           $nilai_isi = str_replace("(-
)", "(+)" , $nilai_isi);
h and the second second \} if($opt_lokasi[$lokasi] == $value['lokasi_dite
rima']){
                          if(\text{$milai_kosong } != "0"){
                              $nilai_kosong = str_replace("+)", "(-
    )" , $nilai_kosong);
\{a_1, a_2, \ldots, a_n\}if($nilai isi != "0"){
                              $nilai_isi = str_replace("(+)", "(-)" , $nilai_isi);
 }
}<br>{}
                      $tmp_result[$x]['nomor'] = $value['pg_nomor'];
                      $tmp_result[$x]['keterangan'] = "Batal " . $ke
terangan;
                      $tmp\_result[$x]['kosong'] = $nilia\_kosong;
```
# \$tmp\_result[\$x]['isi'] = \$nilai\_isi; \$tmp\_result[\$x]['tanggal'] = \$value['pg\_date\_b atal'];  $\{a,b,c,d\}$  and  $\{a,b,c,d\}$  $\begin{pmatrix} 1 & 1 & 1 \\ 1 & 1 & 1 \end{pmatrix}$  $$x++;$  } } } array\_multisort(array\_map(function(\$element) { return \$element['tanggal']; }, \$tmp\_result), SORT\_DESC, \$tmp\_result); \$core->load\_system\_box('dasar', 'box\_header');

\$core->load\_system\_box('user', 'box\_sejarah\_lokasi\_tabung'); \$core->load\_system\_box('dasar', 'box\_footer');